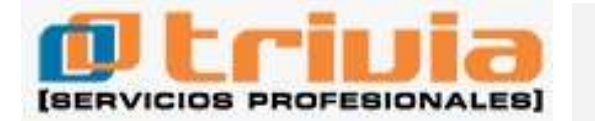

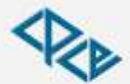

Consejo Profesional de Ciencias Económicas de Salta

**COMUNICACION B.C.R.A. "B" 12.234 Buenos Aires, 14 de octubre de 2021 Fuente: página web B.C.R.A. Vigencia: 14/10/21**

**Circ. OPRAC 1-896. Límites a las tasas de interés por financiaciones vinculadas a tarjetas de crédito.**

A las empresas no financieras emisoras de tarjetas de crédito, a las empresas no financieras emisoras de tarjetas de compra:

Nos dirigimos a Uds. para comunicarles, en anexo, el valor de la tasa de interés del sistema financiero para operaciones de préstamos personales sin garantía real que se menciona en el pto. 2.1.2 de la Sección 2 de las normas sobre "Tasas de interés en las operaciones de crédito", correspondiente al período de setiembre de 2021 y aplicable para las operaciones de noviembre de 2021.

Saludamos a Uds. atentamente.

BANCO CENTRAL DE LA REPUBLICA ARGENTINA

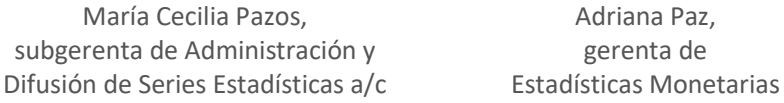

– Toda la información disponible puede ser consultada accediendo a:

www.bcra.gob.ar|Estadísticas|Monetarias y financieras|Tasas de interés y montos operados|Tasas de interés y coeficientes de ajuste establecidos por el B.C.R.A.

– Archivo de datos: http://www.bcra.gob.ar/Pdfs/PublicacionesEstadisticas/tasser.xls, hoja "Tarjetas".

## **ANEXO**

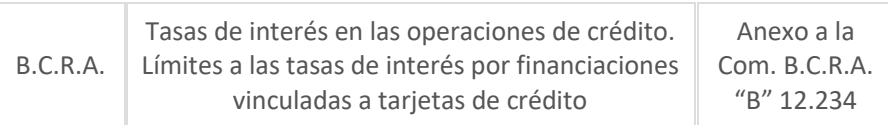

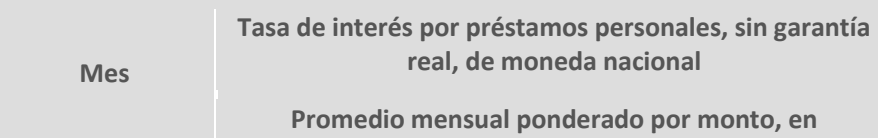

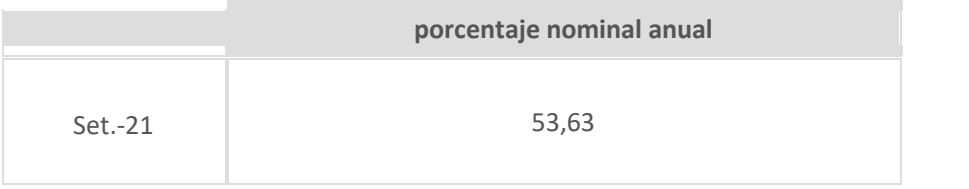

– Toda la información disponible puede ser consultada accediendo a:

www.bcra.gob.ar|Estadísticas|Monetarias y financieras|Cuadros estandarizados de series estadísticas|Tasas de interés y montos operados|Tasas de interés y coeficientes de ajuste establecidos por el B.C.R.A.

– Archivo de datos: http://www.bcra.gob.ar/Pdfs/PublicacionesEstadisticas/tasser.xls, hoja "Tarjetas".